## **Deloitte.**

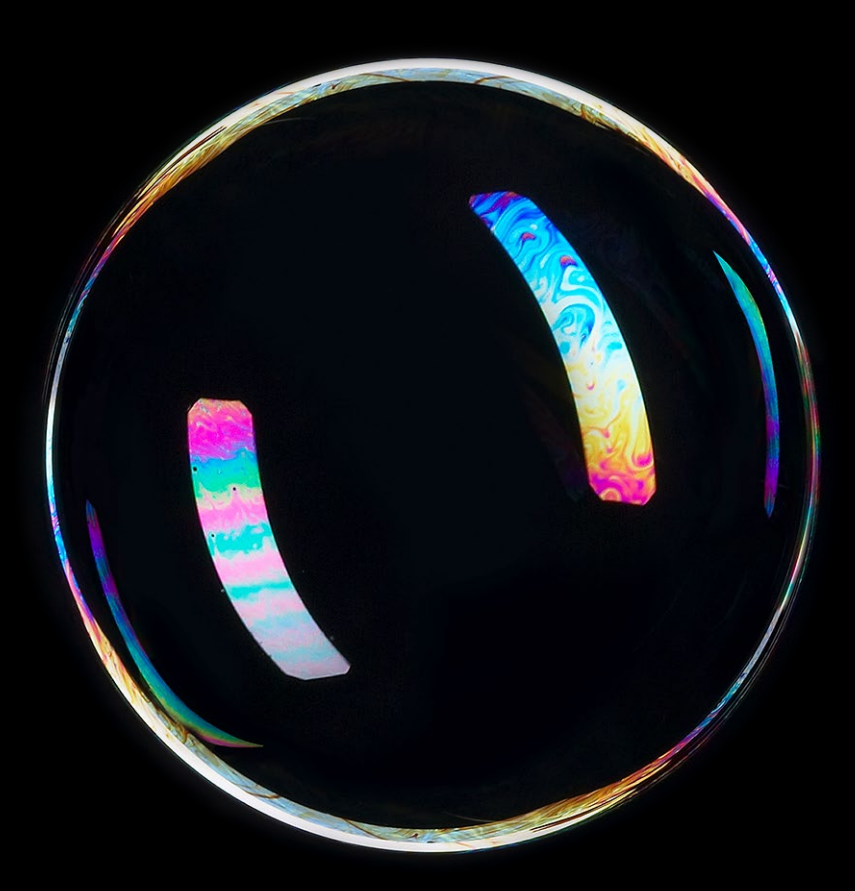

### Québec Économique 8

L'estimation et l'inclusion d'aspects non marchands dans les analyses économiques Nathalie Sinclair-Desgagné, 20 novembre 2019

## Résumé du chapitre et objectif

Ce chapitre propose un point de vue sur l'état actuel de l'intégration d'aspects non marchands dans l'analyse économique, et en particulier dans l'étude d'impact

économique. Nous présentons donc un cadre méthodologique général, les limites de ce dernier et divers exemples issus des secteurs public et privé où les impacts environnementaux sont intégrés dans l'analyse économique. Bien qu'il soit de plus en plus répandu d'intégrer la valeur monétaire des intangibles à l'analyse économique et qu'il y ait eu beaucoup de progrès à ce qui a trait au développement d'outils à cet effet, il existe d'importantes variations dans les valeurs accordées à un même bien intangible, ce qui rend l'inclusion des biens intangibles plus difficile, sans faire diminuer leur importance pour le bien-être commun.

## Structure du chapitre

#### **Introduction**

Revue de littérature économique

- Cadre méthodologique général
- Limite de l'intégration des aspects non marchands dans l'analyse d'impact

Exemples dans la pratique

- Guides méthodologiques du secteur public
- Cas dans le secteur privé :
	- − Brasseur international: ACA étendue
	- − Kering : compte de résultat environnemental

Conclusion

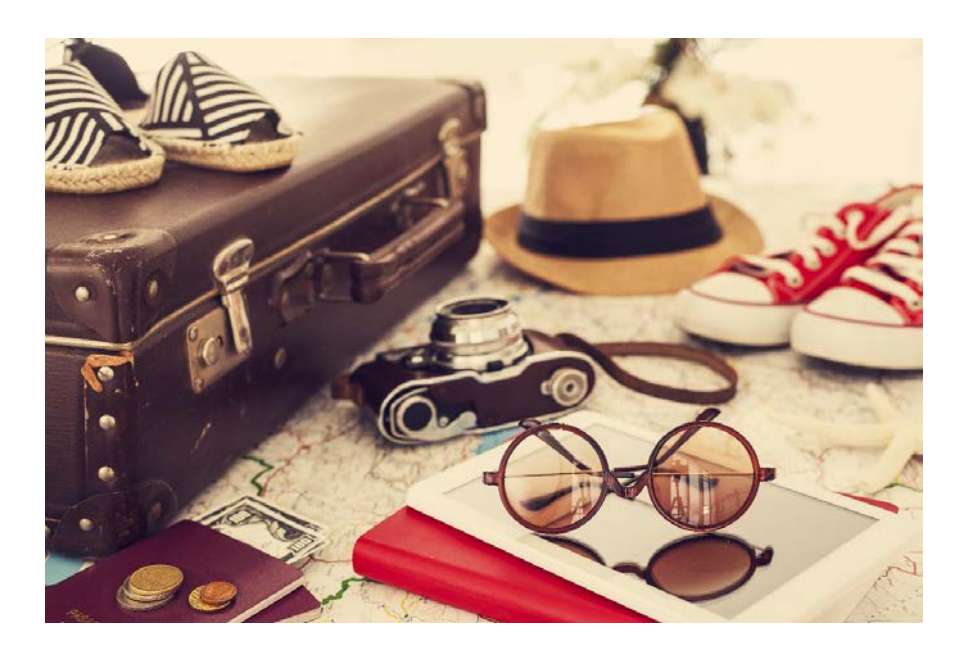

## **Cadre méthodologique général**

## Cadre méthodologique général

De l'étude d'impact environnemental à l'étude d'impact économique

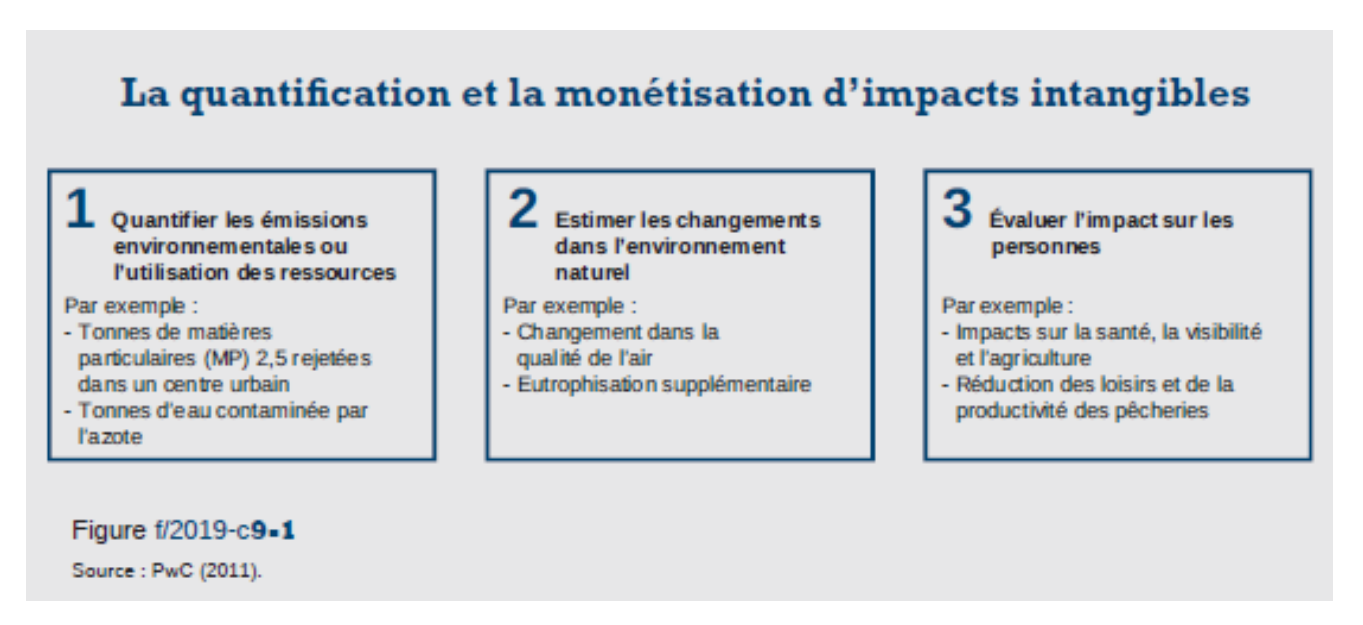

1. La première étape consiste à **quantifier les émissions** environnementales ou l'utilisation des ressources dans les unités biophysiques (kilogrammes, litres, hectares, etc.).

2. La deuxième étape consiste à comprendre **comment** les émissions environnementales ou l'utilisation des ressources entraînent des **changements** dans l'environnement naturel.

3. La dernière étape consiste à évaluer et ainsi **monétiser les impacts** sur les personnes associées à ces changements.

## Cadre méthodologique général

De l'étude d'impact environnemental à l'étude d'impact économique

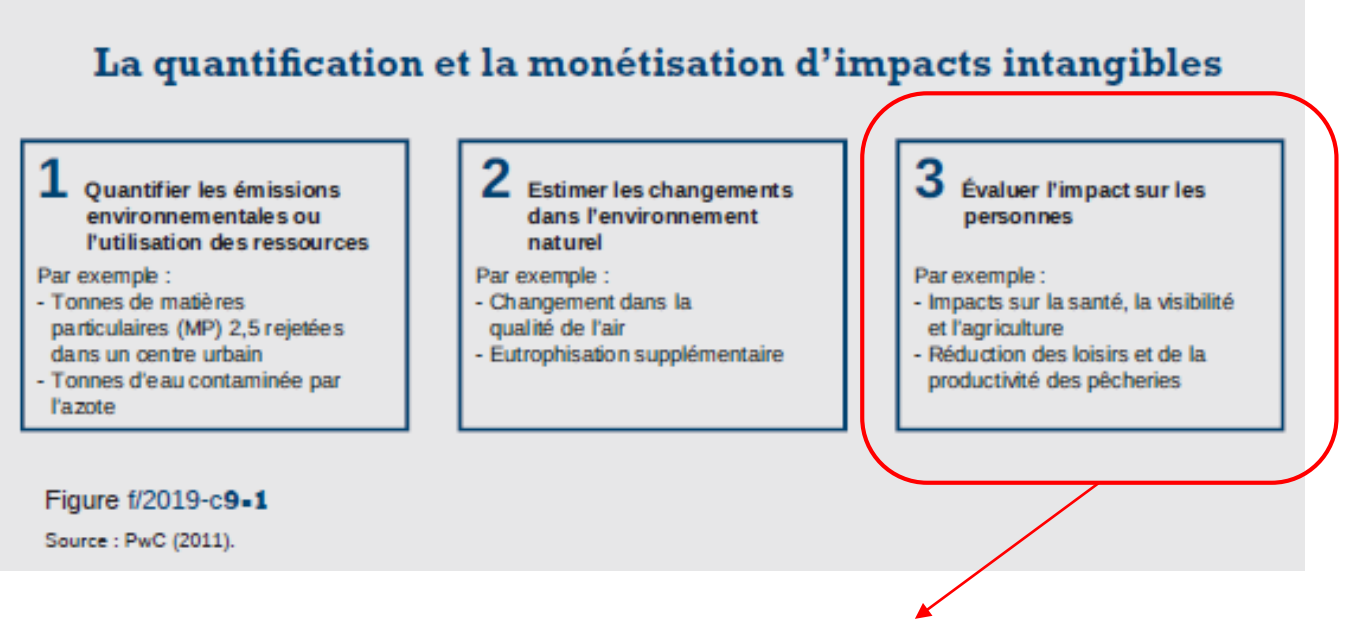

1. Établir la portée des impacts que l'on peut mesurer dans les délais accordés.

2. Choisir les méthodes les plus adéquates pour chaque élément de la mesure selon les données existantes.

3. Colliger les données nécessaires.

4. Modéliser les données sur l'échelle de temps et de facteurs économiques (ex : taux d'actualisation) choisie pour l'ACA.

## Différentes méthodologies d'évaluation Cadre méthodologique général

### Méthodes de préférence révélée

- Évaluation de marché
- Évaluation sur la base des coûts
- Évaluation des prix hédoniques
- Coûts de transport
- $\dots$

Méthodes de préférence déclarée

- Évaluation contingente
- Économie expérimentale

- …

# **Exemples en pratique**

## Au Québec Exemples dans le secteur public

#### **(1) Ministère des Transports du Québec**

Publication en 2016 d'un Guide Méthodologique de l'ACA des projets publics en transport routier

Proposition de méthodologies pour les intangibles suivants :

- Gain de temps en déplacement (monétisation de la productivité)
- Diminution des accidents / décès (valorisation d'un accident ou d'une vie)
- Réduction de certains impacts environnementaux (GES et pollution de l'air)

#### **(2) Institut de la Statistique du Québec**

- L'ISQ utilise depuis 2012 le Système de Comptabilité Économique et Environnementale (SCEE), un guide méthodologique développé par l'ONU et permettant de structurer les données liées a l'environnement afin de réaliser des études de valorisation économique plus précises et détaillées.
- Publication en 2018 des Comptes de terres du Québec méridional, un document quantifiant la valeur des terres en fonction de leur superficie et de leur usage par type de couverture terrestre permettant ainsi la mesure des changements de zonage sur l'économie

## Exemples dans le secteur public

Ailleurs dans le monde (1)

#### **(1) Commission Européenne**

- Guide méthodologique pour la réalisation de l'analyse coûts-avantages, segmenté en deux sections :
	- Analyse financière (considère les flux monétaires)
	- Analyse économique
		- Corrige l'analyse financière pour les taxes indirectes (ex: subventions) et les externalités
		- Ces dernières (externalités) doivent être valorisées (qu'elles soient positives ou négatives)
		- Guide sectoriel

#### **(2) Banques multilatérales et de développement**

- Banque mondiale
- Banque Interaméricaine de Développement
- Banque Européenne de Développement

## Ailleurs dans le monde (2) Exemples dans le secteur public

#### **(3) Secrétariat Général pour l'Investissement**

- Guide méthodologique pour les études d'impacts des investissements publics
- Ne fournit pas encore de méthodologies pour la monétisation des intangibles mais propose une manière de les présenter.

Le tableau ci-après fournit un exemple de représentation de la rentabilité socioéconomique d'un projet de prolongement de métro ayant une VAN-SE de 2,75 Mds€ intégrant à la fois :

- les effets quantifiés et monétarisés inclus dans le calcul de la VAN et leur incidence sur la VAN:
- les effets quantifiés mais non monétarisés ;

- ainsi que les effets pouvant seulement être décrits de façon qualitative.

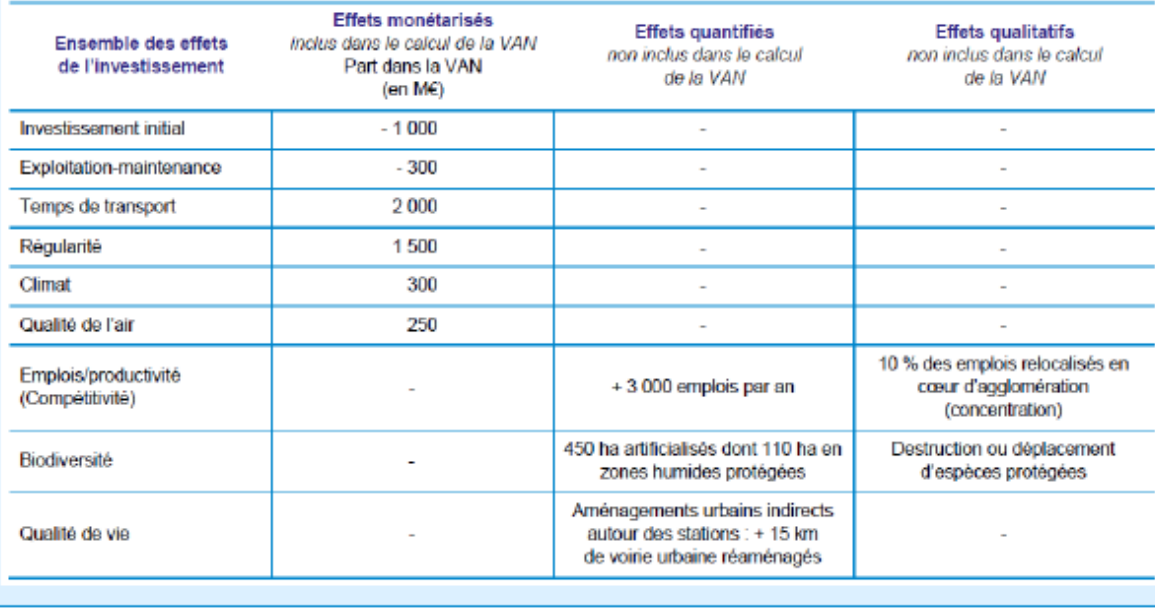

## Cas du brasseur international – ACA étendue Exemples dans le secteur privé

#### **Brasseur international : ACA étendue**

Une grande brasserie a décidé d'effectuer une ACA et d'y inclure les impacts environnementaux et sociaux afin de prendre une décision d'affaires majeure. L'entreprise a le choix d'importer de l'orge du pays A (option 1) ou de cultiver localement dans le pays B (option 2). Chaque option a évidemment différentes conséquences sociales, fiscales, économiques et environne- mentales. Dans cet exemple, l'absence de prise en compte des impacts sociétaux aurait mené l'entreprise à prendre sa décision sur la base unique des indicateurs financiers, et possiblement sur des indicateurs environnementaux qualitatifs. Mais l'intégration monétaire des impacts environnementaux et sociétaux a permis d'illustrer notamment la présence d'un arbitrage entre la réduction d'émissions de gaz à effet de serre et une utilisation accrue d'eau dans une région où l'eau est une ressource rare. Ainsi, l'ACA étendue a permis de valoriser non seulement la performance financière de l'entreprise, mais aussi les coûts sociaux et les avantages de chaque option à la fois au niveau national que mondial. Cette analyse est à la base d'une décision transparente d'approvisionnement mais n'écarte pas d'autres considérations majeures comme la sécurité de l'approvisionnement ou le risque de devises. En outre, la décision prise a permis au brasseur de développer une stratégie à long terme claire et un engagement plus pérenne avec les différentes parties prenantes (internes et externes) sur la base d'une analyse plus complète des impacts de ses décisions d'affaires.

## Cas de Kering – Compte de résultat environnemental Exemples dans le secteur privé

#### **Raisons d'une entreprise :**

- Connecter différentes équipes et différents détenteurs de données au sein de l'entreprise et encourager les décideurs à s'investir sur les notions environnementales ;
- Élargir et approfondir la compréhension des impacts environnementaux tout au long de la chaîne de valeur ;
- Établir ou améliorer l'ensemble de données environnementales.

#### **Kering : compte de résultat environnemental**

L'entreprise Kering a entrepris de faire le compte de résultats de ses impacts environnementaux sur toute sa chaîne d'approvi- sionnement. Cet exercice a pris plusieurs années et a permis au groupe de luxe de comprendre quel produit avait le plus important impact environnemental, et l'origine dudit produit. Les impacts envi- ronnementaux de ses activités directes (magasins, entrepôts) ainsi que les impacts tout au long de sa chaîne d'approvisionnement (fabrication, transport, matières premières) ont été comptabi- lisés. Les impacts environnementaux ont ensuite été divisés en six catégories : émissions de gaz à effet de serre, pollution de l'air, consommation d'eau, pollution de l'eau, production de déchets et changement de l'utilisation des terres. La méthodologie pour la comptabilisation des impacts environnementaux, ainsi que les données sources, ont été mises à la disposition du public pour inciter d'autres détaillants à effectuer le même exercice. Cette analyse a permis à Kering d'effectuer plusieurs changements dans sa chaîne de valeur comme, par exemple, celui de réduire l'utilisation du cachemire ou de changer de source pour certains matériaux sur la base de l'impact environnemental. Enfin, l'intégra- tion des aspects environnementaux dans son compte de résultats a permis à Kering de réduire son empreinte environnementale.

## **Conclusion** Messages clés

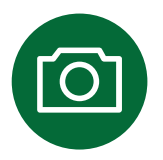

**Il n'existe pas de méthodologie universelle**

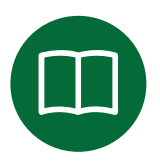

**Les gouvernements peuvent vouloir développer des guides méthodologiques pour s'assurer de l'uniformisation méthodologique à des fins de comparaisons.**

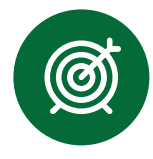

**Le secteur privé peut décider d'intégrer les aspects non marchands dans la prise de décision aux niveaux stratégique ou opérationnel.** 

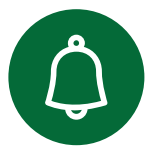

**Le fait même de donner une valeur à un intangible lui octroie une valeur non nulle.** 

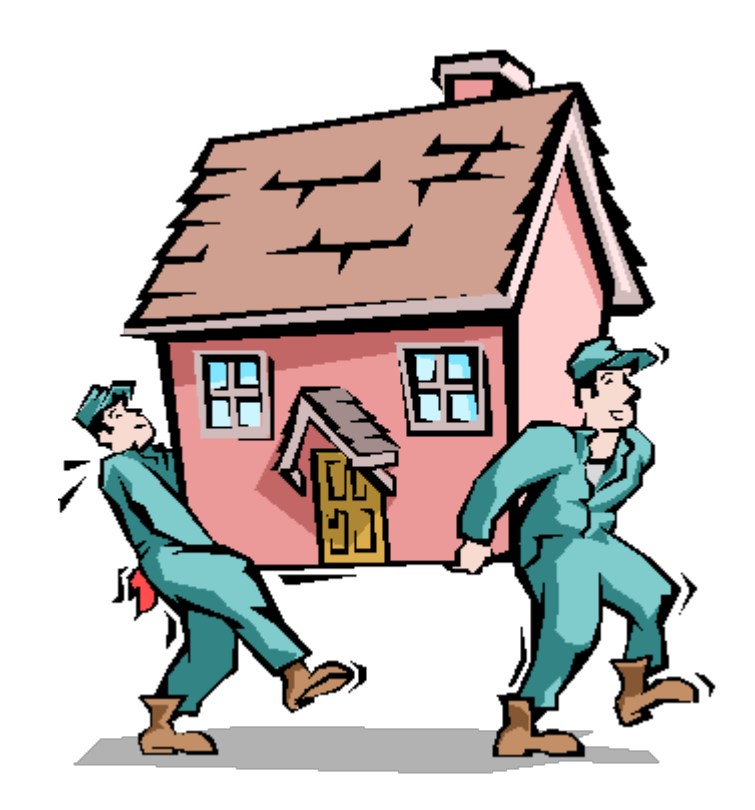

**Merci !**